# **6.189 IAP 2007**

#### **Lecture 9**

#### **Debugging Parallel Programs**

## **Debugging Parallel Programs is Hard-er**

- Parallel programs are subject to the usual bugs
- Plus: new timing and synchronization errors
- And: parallel bugs often disappear when you add code to try to identify the bug

# **Visual Debugging of Parallel Programs**

- A global view of the multiprocessor architecture
	- $\mathbb{R}^2$ Processors and communication links
- See which communication links are used
	- Perhaps even change the data in transmission
- Utilization of each processor
	- $\overline{\mathbb{R}}$ Can identify blocked processors, deadlock
- "step" through functionality?
	- **Lack of a global clock**
- Likely won't help with data races

#### **TotalView**

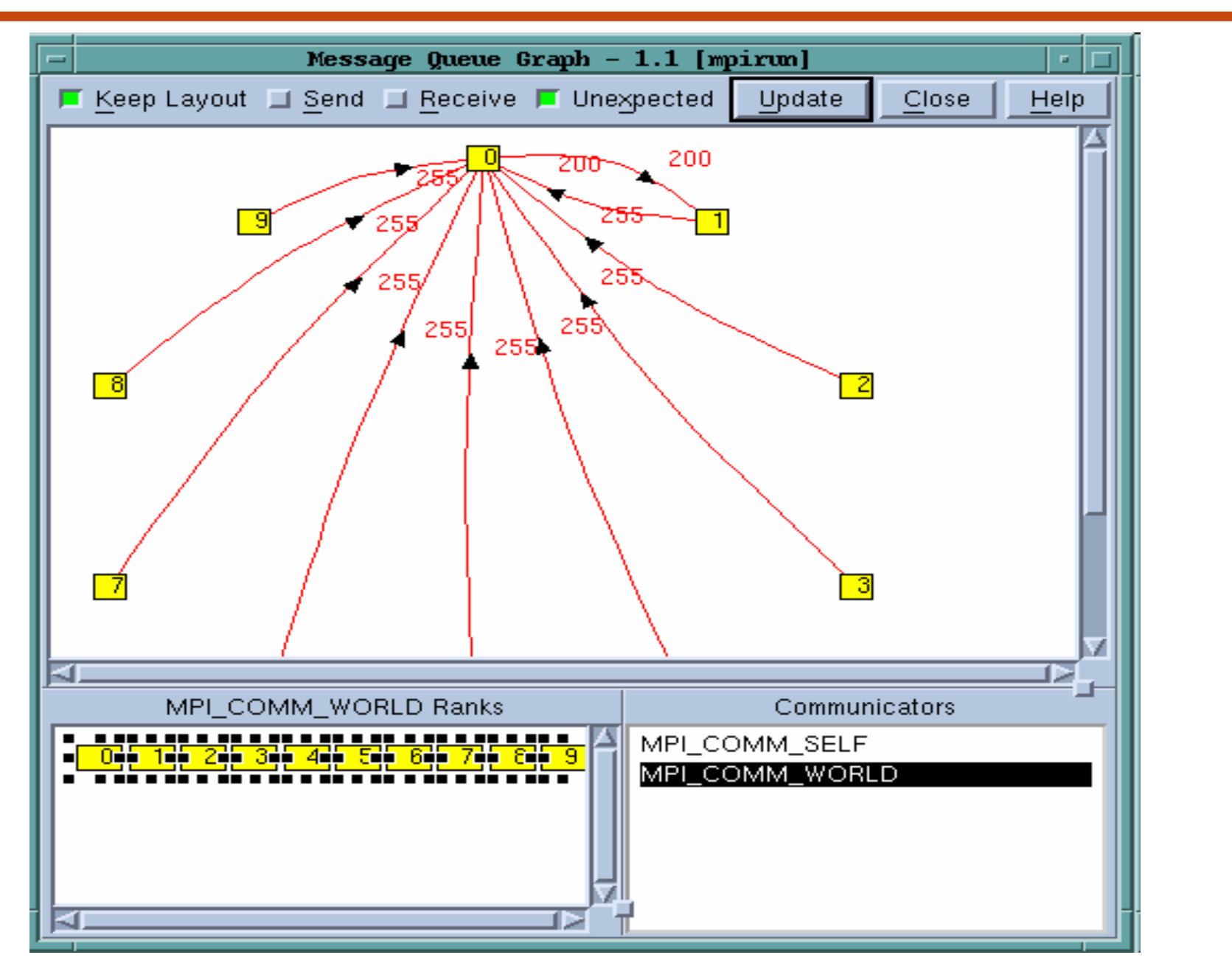

Dr. Rodric Rabbah, IBM. (a) 1898 1892 1898 1892 1898 1892 1898 1892 1898 1892 1898 1892 1898 1892 1898 1892 18

# **Debugging Parallel Programs**

- Commercial debuggers
	- TotalView, …
- The **printf** approach
- gdb, MPI gdb, ppu/spu gdb, ...
- Research debuggers
	- StreamIt Debugger, ...

#### **StreamIt Debugger**

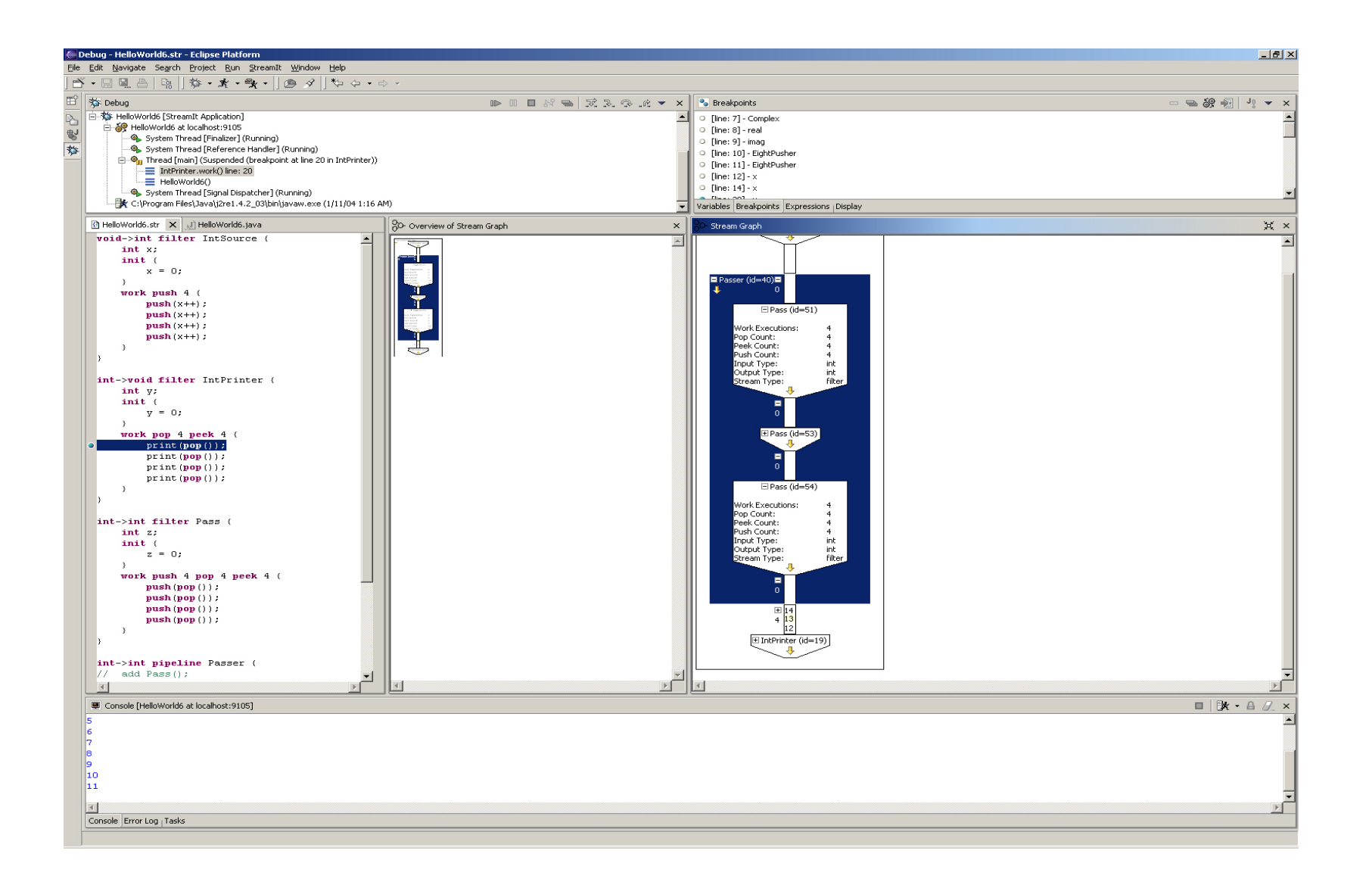

# **Cell Debugger in Eclipse IDE**

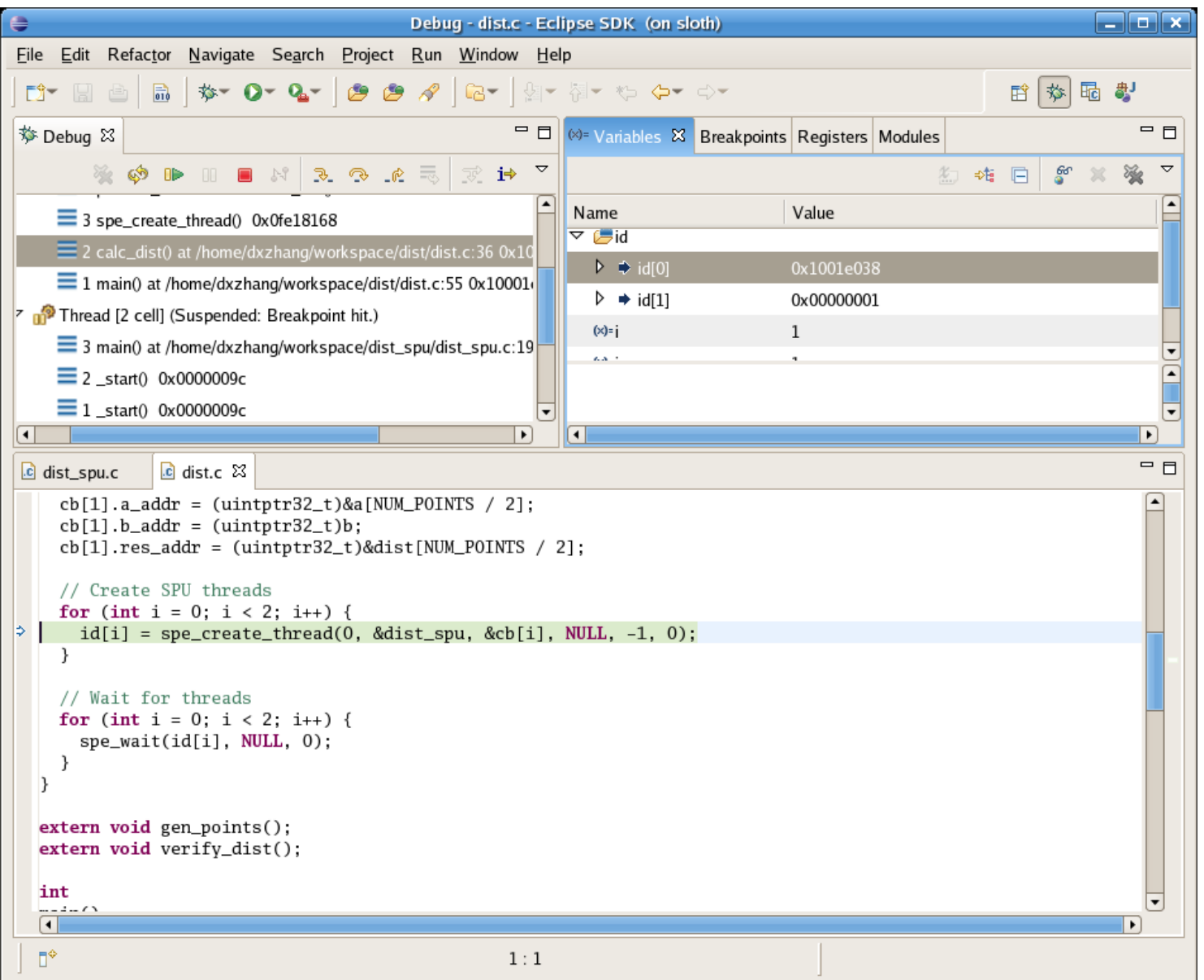

Dr. Rodric Rabbah, IBM. 6.189 IAP 2007 MIT

#### **Pattern-based Approach to Debugging**

- "Defect Patterns": common kinds of bugs in parallel programs
	- **Useful tips to prevent them**
	- $\mathcal{L}^{\mathcal{A}}$ Recipes for effective resolution
- Inspired by empirical studies at University of Maryland
	- F http://fc-md.umd.edu/softwareday//presentations/Session0/Keynote.pdf
- At the end of this course, will try to identify some common Cell defect patterns based on your feedback and projects

#### **Defect Pattern: Erroneous Use of Language Features**

- ●**Examples** 
	- F Inconsistent parameter types for get/send and put/receive
	- $\mathcal{L}^{\mathcal{A}}$ Required function calls
	- F Inappropriate choice of functions
- Symptoms
	- Compile-type error (easy to fix)
	- $\overline{\mathcal{L}}$  Some defects may surface only under specific conditions
		- Number of processors, value of input, alignment issues
- Cause
	- F Lack of experience with the syntax and semantics of new language features
- **•** Prevention
	- $\mathcal{L}_{\mathcal{A}}$ Check unfamiliar language features carefully

#### **Does Cell have too many functions?**

- Yes! But you may not need all of them
- Understand a few basic features

**spe\_create\_thread spe\_wait**

**spe\_write\_in\_mbox spe\_stat\_in\_mbox**

**spe\_read\_out\_mbox spe\_stat\_out\_mbox**

**spe\_write\_signal**

**spe\_get\_ls spe\_get\_ps\_area**

**spe\_mfc\_get spe\_mfc\_put spe\_mfc\_read\_tag\_status**

**spe\_create\_group spe\_get\_event**

**mfc\_get mfc\_put mfc\_stat\_cmd\_queue mfc\_write\_tag\_mask mfc\_read\_tag\_status\_all/any/immediate**

**spu\_read\_in\_mbox spu\_stat\_in\_mbox**

**spu\_write\_out\_mbox, spu\_write\_out\_intr\_mbox spu\_stat\_out\_mbox, spu\_stat\_out\_intr\_mbox**

**spu\_read\_signal1/2 spu\_stat\_signal1/2**

**spu\_write\_event\_mask spu\_read\_event\_status spu\_stat\_event\_status spu\_write\_event\_ack**

**spu\_read\_decrementer spu\_write\_decrementer**

Dr. Rodric Rabbah, IBM. 10 6.189 IAP 2007 MIT

## **Defect Pattern: Space Decomposition**

- ● Incorrect mapping between the problem space and the program memory space
- Symptoms
	- $\overline{\phantom{a}}$ Segmentation fault (if array index is out of range)
	- F. Incorrect or slightly incorrect output
- $\bullet$ **Cause** 
	- $\mathcal{L}_{\mathcal{A}}$  Mapping in parallel version can be different from that in serial version
		- Array origin is different in every processor
		- Additional memory space for communication can complicate the mapping logic
- Prevention
	- $\mathcal{L}^{\mathcal{L}}$ Validate memory allocation carefully when parallelizing code

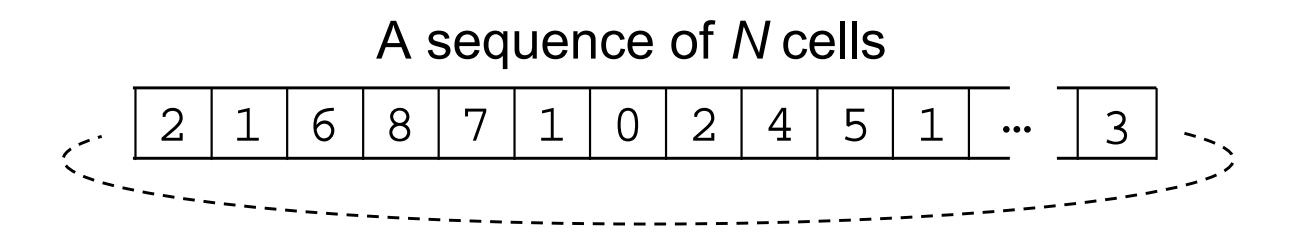

●N cells, each of which holds an integer [0..9]

- П **cell[0]=2, cell[1]=1, …, cell[N-1]=3**
- $\bullet$  In each step, cells are updated using values of neighboring cells
	- П **cellnext[x] = (cell[x-1] + cell[x+1]) mod 10**
	- $\mathcal{L}_{\mathrm{max}}$ **cellnext[0]=(3+1), cellnext[1]=(2+6), …**
	- П Assume the last cell is connected to the first cell
- ●Repeat for *steps* times

## **Sequential Implementation**

#### • Approach to implementation

- Use an integer array **buffer[]** for current cell values
- Use a second array **nextbuffer[]** to store the values for next step
- Swap the buffers

#### **Sequential C Code**

```
/* Initialize cells */
int x, n, *tmp;
int *buffer = (int*)malloc(N * sizeof(int));
int *nextbuffer = (int*)malloc(N * sizeof(int));
FILE *fp = fopen("input.dat", "r");
if (fp == NULL) { ext{exit(-1)} }
for (x = 0; x < N; x++) { fscanf(fp, "%d", &buffer[x]); }
fclose(fp);
/* Main loop */
for (n = 0; n < steps; n++) {
  for (x = 0; x < N; x++) {
    nextbuffer[x] = (buffer[(x-1+N)%N]+buffer[(x+1)%N]) % 10;
  }
  tmp = buffer; buffer = nextbuffer; nextbuffer = tmp;
}
/* Final output */
...free(nextbuffer); free(buffer);
```
#### **Approach to a Parallel Version**

- ● Each processor keeps 1/size cells
	- F size = number of processors

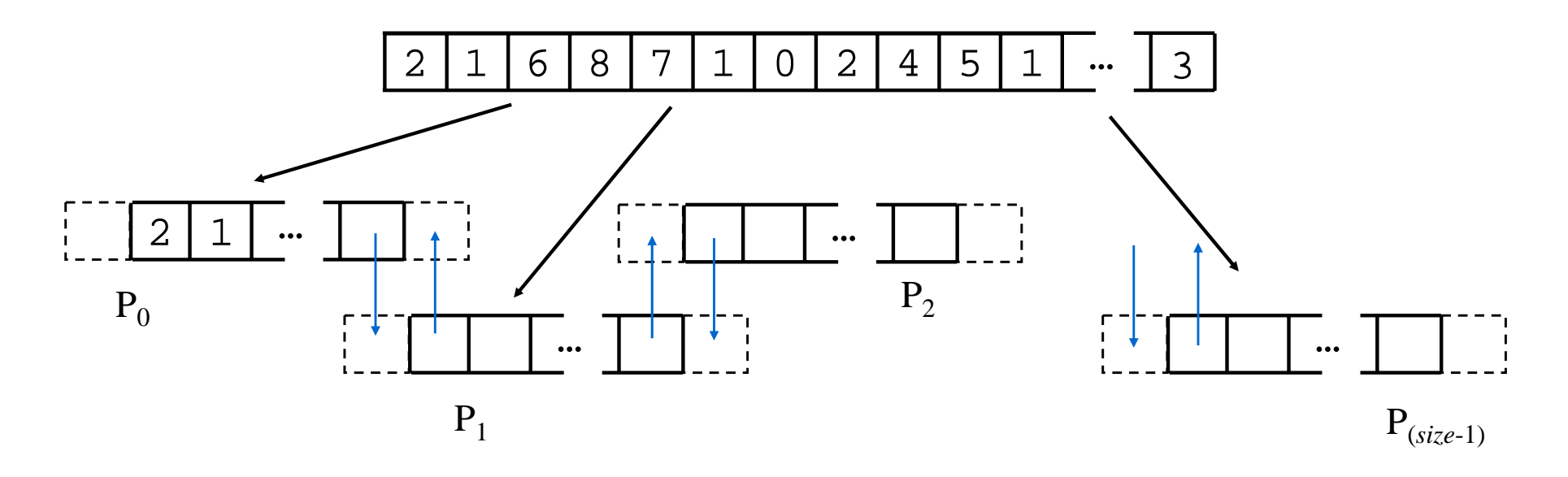

- ● Each processor needs to:
	- $\mathcal{C}^{\mathcal{A}}$ update the locally-stored cells
	- $\overline{\phantom{a}}$  exchange boundary cell values between neighboring processes

Dr. Rodric Rabbah, IBM. 15 6.189 IAP 2007 MIT

```
nlocal = N / size;
buffer = (int*)malloc((nlocal+2) * sizeof(int));
nextbuffer = (int*)malloc((nlocal+2) * sizeof(int));
/* Main loop */
for (n = 0; n < steps; n++) {
  for (x = 0; x < nlocal; x++) {
    nextbuffer[x] = (buffer[(x-1+N)%N]+buffer[(x+1)%N]) % 10;
  }
  /* Exchange boundary cells with neighbors */
  ...tmp = buffer; buffer = nextbuffer; nextbuffer = tmp;
}
```
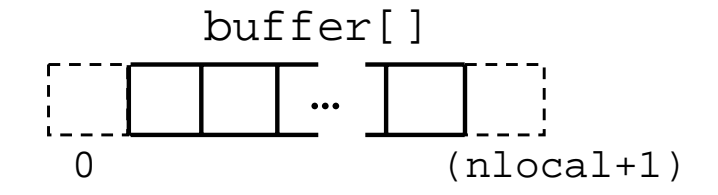

Dr. Rodric Rabbah, IBM. 16 6.189 IAP 2007 MIT

```
nlocal = N / size;
N may not be divisible by size
buffer = (int*)malloc((nlocal+2) * sizeof(int));
nextbuffer = (int*)malloc((nlocal+2) * sizeof(int));
/* Main loop */
for (n = 0; n < steps; n++) {
  for (x = 0; x < nlocal; x++) {
(x = 1; x < nlocal+1; x++)
    nextbuffer[x] = (buffer[(x-1+N)%N]+buffer[(x+1)%N]) % 10;
  }
  /* Exchange boundary cells with neighbors */
  ...tmp = buffer; buffer = nextbuffer; nextbuffer = tmp;
}
```
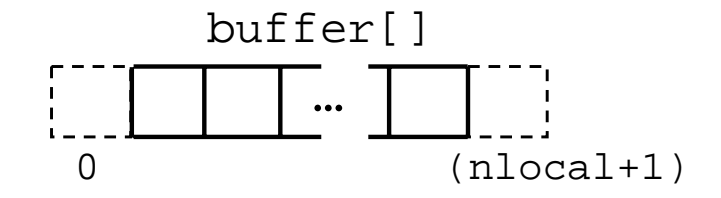

Dr. Rodric Rabbah, IBM. 17 17 6.189 IAP 2007 MIT

## **Defect Pattern: Synchronization**

- ● Improper coordination between processes
	- F Well-known defect type in parallel programming
	- $\mathcal{L}_{\text{max}}$ Deadlocks, race conditions
- Symptoms
	- F Program hangs
	- $\mathcal{L}_{\mathcal{A}}$ Incorrect/non-deterministic output
- ● Causes
	- $\mathbb{Z}^{\mathbb{Z}^{\times}}$ Some defects can be very subtle
	- F Use of asynchronous (non-blocking) communication can lead to more synchronization defects
- **•** Preventions
	- Make sure that all communication is correctly coordinated

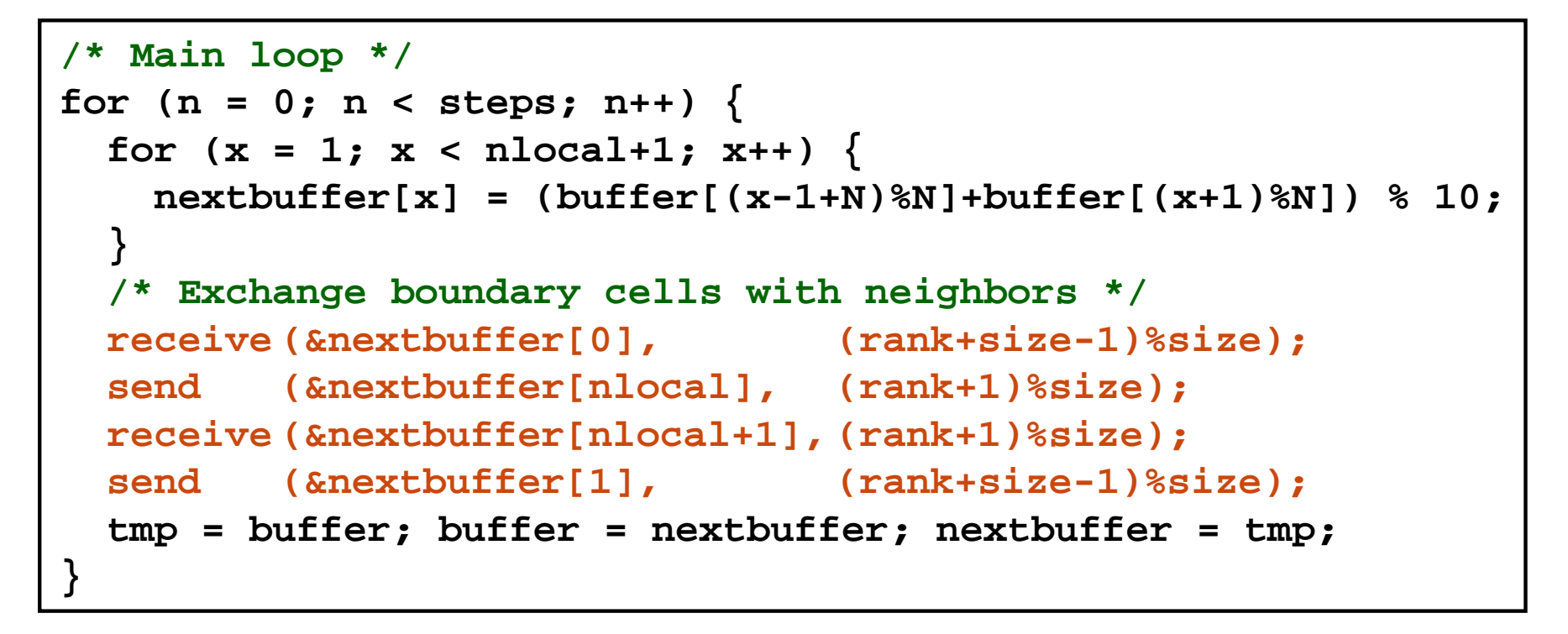

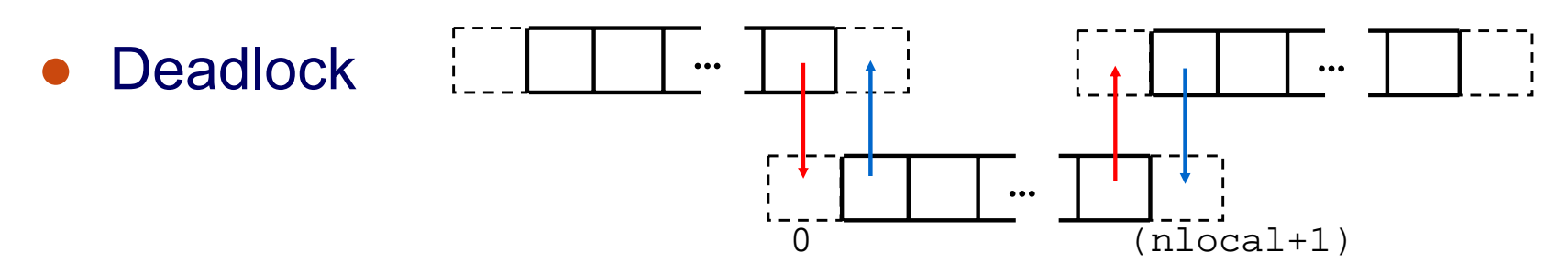

Dr. Rodric Rabbah, IBM. 19 6.189 IAP 2007 MIT

#### **Modes of Communication**

- Recall there are different types of sends and receives
	- **Synchronous**
	- $\overline{\mathbb{R}}$ Asynchronous
	- $\mathcal{L}_{\mathcal{A}}$ **Blocking**
	- Non-blocking
- $\bullet$  Tips for orchestrating communication
	- **Alternate the order of sends and receives**
	- $\mathcal{L}_{\mathcal{A}}$  Use asynchronous and non-blocking messages where possible

#### **Defect Pattern: Side-effect of Parallelization**

- Ordinary serial constructs may have unexpected side-effects when they used concurrently
- Symptoms
	- **Number 1** Various correctness and performance problems
- Causes
	- F. Sequential part of code is overlooked
	- $\overline{\mathcal{A}}$  Typical parallel programs contain only a few parallel primitives, and the rest of the code is a sequential program running many times

#### **•** Prevention

- $\mathcal{L}_{\mathcal{A}}$ Don't just focus on the parallel code
- $\mathcal{L}_{\text{max}}$  Check that the serial code is working on one processor, but remember that the defect may surface only in a parallel context

```
/* Initialize cells with input file */
fp = fopen("input.dat", "r");
if (fp == NULL) { exit(-1); }
nskip = ...
for (x = 0; x < nskip; x++) { fscanf(fp, "%d", &dummy); }
for (x = 0; x < nlocal; x++) { fscanf(fp, "%d", &buffer[x+1]); }
fclose(fp);
/* Main loop */
...
```

```
/* Initialize cells with input file */
fp = fopen("input.dat", "r");
if (fp == NULL) { exit(-1); }
nskip = ...
for (x = 0; x < nskip; x++) { fscanf(fp, "%d", &dummy); }
for (x = 0; x < nlocal; x++) { fscanf(fp, "%d", &buffer[x+1]); }
fclose(fp);
/* Main loop */
...
```
- File system may cause performance bottleneck if all processors access the same file simultaneously
- Schedule I/O carefully

## **Data I/O in SPMD Program**

```
/* Initialize cells with input file */
if (rank == MASTER) {
fp = fopen("input.dat", "r");
if (fp == NULL) { exit(-1); }
for (x = 0; x < nlocal; x++) { fscanf(fp, "%d", &buffer[x+1]); }
for (p = 1; p < size; p++) {
  /* Read initial data for process p and send it */
}
fclose(fp);
}
else {
  /* Receive initial data*/
}
```
●Often only one processor (master) needs to do the I/O

```
/* What if we initialize cells with random values... */
srand(time(NULL));
for (x = 0; x < nlocal; x++) {
 buffer[x+1] = rand() % 10;
}
/* Main loop */
...
```

```
/* What if we initialize cells with random values... */
srand(time(NULL));
for (x = 0; x < nlocal; x++) {
  buffer[x+1] = rand() % 10;
}
/* Main loop */
...srand(time(NULL) + rank);
```
- ● All processors might use the same pseudo-random seed (and hence sequence), spoiling independence
- $\bullet$  Hidden serialization in rand() causes performance bottleneck

# **Defect Pattern: Performance Scalability**

#### ● Symptoms

- $\mathcal{O}(\mathcal{O}_\mathcal{O})$ Sub-linear scalability
- $\mathcal{L}^{\text{max}}$ Performance much less than expected
- $\mathcal{O}^{\mathcal{O}}_{\mathcal{O}}$ Most time spent waiting

#### $\bullet$ Causes

- **Unbalanced amount of computation**
- $\mathbb{R}^n$ Load balancing may depend on input data

#### ● Prevention

- $\mathcal{L}^{\text{eff}}$ Make sure all processors are "working" in parallel
- $\mathcal{L}_{\mathcal{A}}$ Profiling tools might help

#### **Summary**

- Some common bugs in parallel programming
	- $\overline{\mathbb{R}}$ Erroneous use of language features
	- $\mathcal{L}_{\mathcal{A}}$ Space decomposition
	- $\mathcal{O}^{\mathcal{A}}$ Side-effect of parallelization
	- **Synchronization**
	- **Performance scalability**

• There are other kinds of bugs as well: data race

## **Comment on Data Race Detection**

- Trace analysis can help
	- $\mathcal{L}^{\mathcal{L}}$ Execute program
	- **Generate trace of all memory accesses and** synchronization operations
	- $\mathcal{L}_{\text{max}}$  Build a graph of orderings (solid arrows below) and conflicting memory references (dashed lines below)
	- Detect races (when two nodes connected by dashed lines are not ordered by solid arrows)
- Intel Thread Checker is an example
	- **Nore tools available for automatic race detection**

# **Trend in Debugging Technology**

- Trace-based
- Checkpointing
- Replay

● One day... you'll have the equivalent of TiVo for debugging your programs